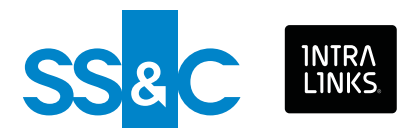

# Works smarter and better at every step of the financing deal lifecycle.

#### **Introducing the virtual data room (VDR) for every transaction phase, from deal structuring through due diligence, reporting and secondary trading.**

Work smarter and better every step of the way with our new Financing Deal Lifecycle VDR, featuring a re-engineered user interface (UI) specifically designed to enhance performance and drive value across debt and equity capital market transactions. Better navigation, faster performance and innovative artificial intelligence-assisted tools keeps the deal moving productively.

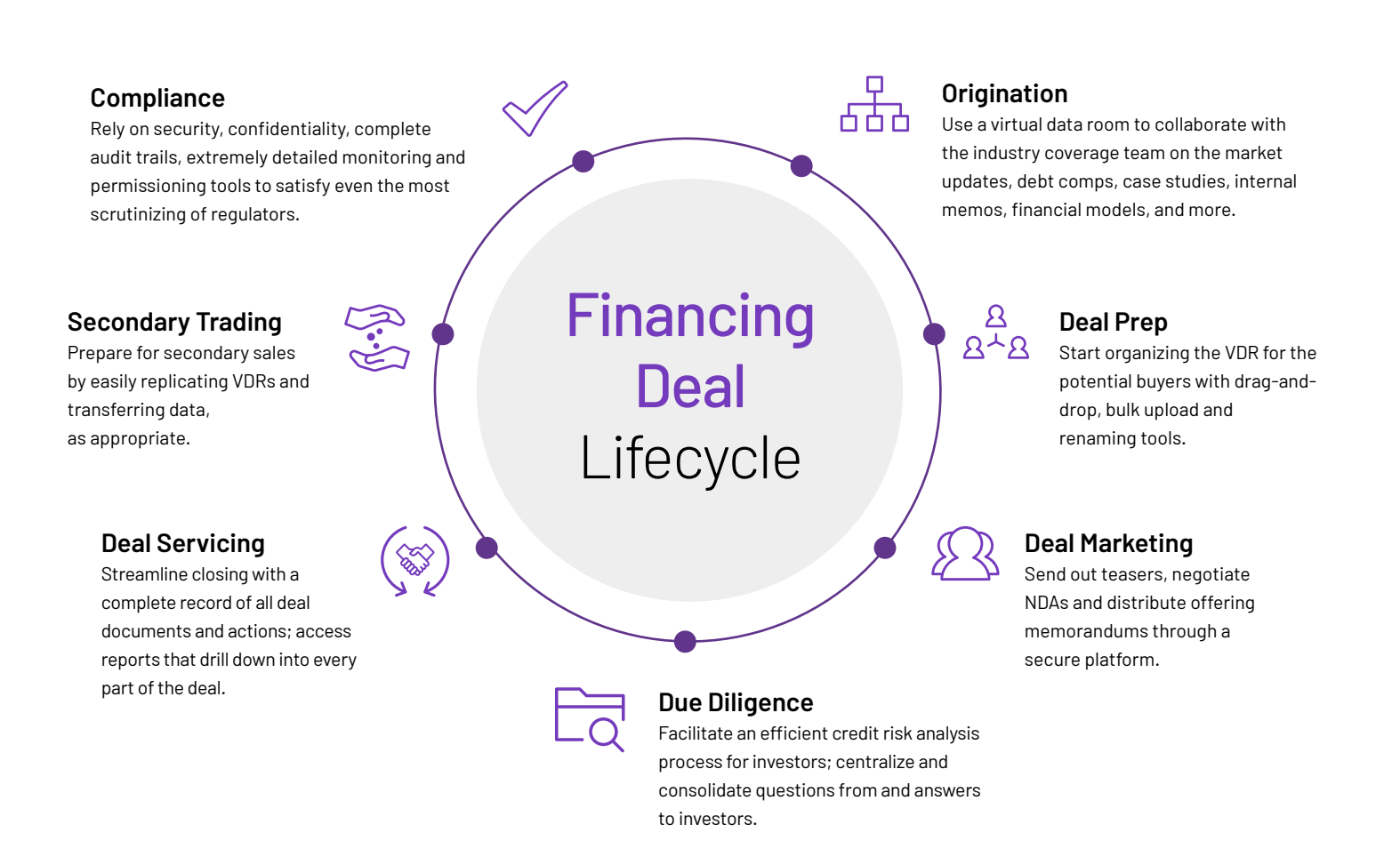

### **A fast, modern UI.**

**Create a virtual data room in minutes, streamline tasks and accelerate performance across the deal**.

- Simplify deal management with our new, more intuitive user interface that lets you work up to three times faster\*
- Access documents easily, and quickly upload documents and folders from your desktop with bulk drag-and-drop functionality
- Add users and manage permissions across users and groups with a few simple clicks
- Never miss a beat with anytime, anywhere VDR access through our secure mobile app; view your Exchanges and documents, manage permissions and more – all on the go

\*based on internal benchmark testing

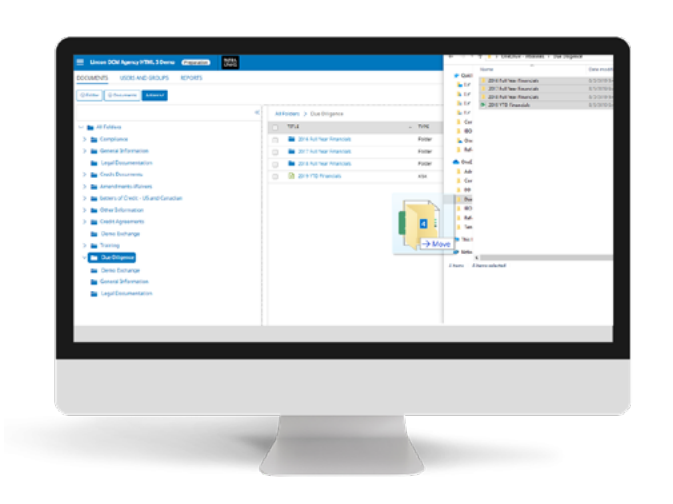

#### **Enhanced drag-and-drop.**

Create a virtual data room in minutes  $-$  move from desktop to exchange in just three clicks!

# **Easily add users via email address.**

Add users by simply entering their email addresses and specify their access permissions in just a few clicks.

## **And there's more to come.**

More than two decades ago, we created the first virtual spaces secure enough to be trusted for high-value transactions by the world's leading financial institutions. Since then we've earned the business of more than 99% of the Fortune 1000 – and 100% of the Fortune 100.

We continue to build on that foundation with features that ensure today's capital market professionals can work with complete confidence and drive maximum value across the deal lifecycle.

Our new user interface reflects our experience in capital markets and reflects our ongoing commitment to delivering innovation to our banking and securities customers. We are working on even more functionality to support the financing deal lifecycle that will be available in the coming months. Stay tuned.

### **[Find out more at](http://intralinks.com/ui)** intralinks.com/bns